# **Foreman - Bug #747**

## **Selecting hosts out of sync gives pop up error**

03/15/2011 03:18 PM - Arnaud Sourioux

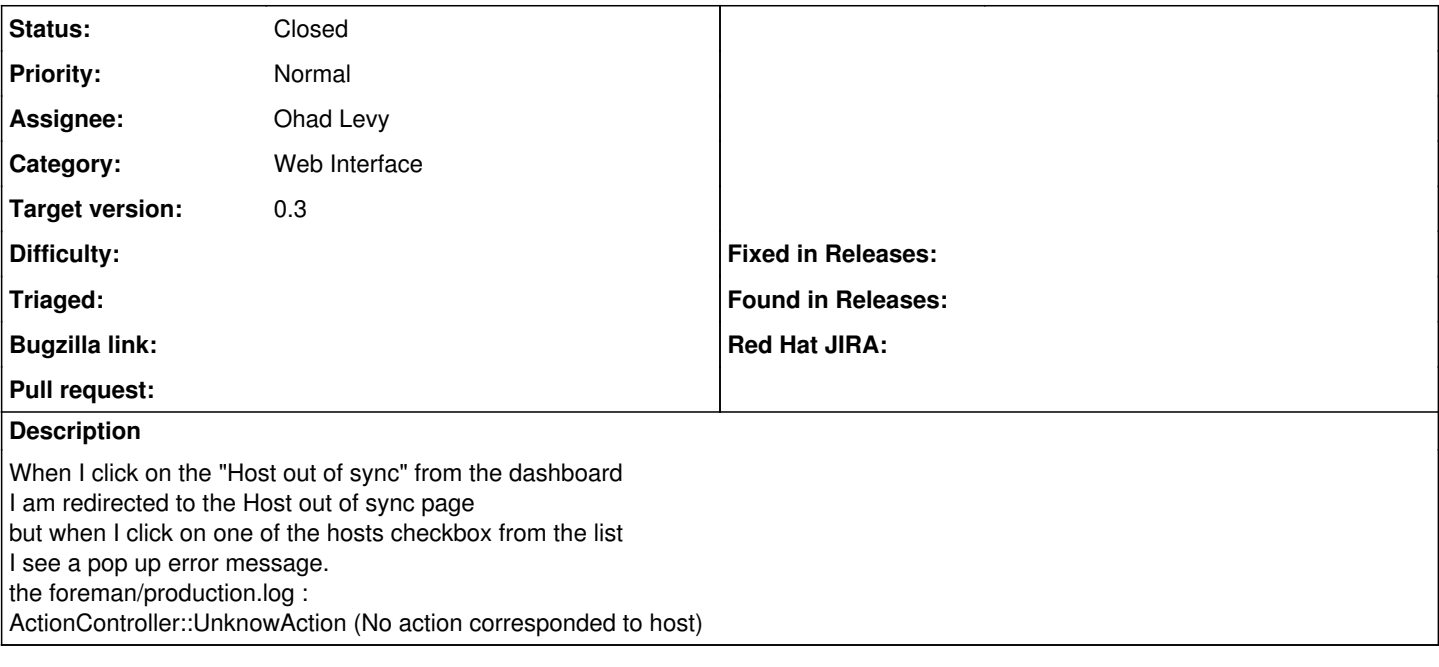

#### **History**

## **#1 - 04/12/2011 04:06 PM - Ohad Levy**

*- Status changed from New to Feedback*

can you confirm this error still exists? I can't reproduce it locally

### **#2 - 05/04/2011 04:49 AM - Ohad Levy**

- *Status changed from Feedback to Closed*
- *Target version set to 0.3*

this has been fixed at  $\#815$